# RH133<sup>Q&As</sup>

Red Hat Linux System Administration

## Pass RedHat RH133 Exam with 100% Guarantee

Free Download Real Questions & Answers PDF and VCE file from:

https://www.leads4pass.com/rh133.html

100% Passing Guarantee 100% Money Back Assurance

Following Questions and Answers are all new published by RedHat
Official Exam Center

- Instant Download After Purchase
- 100% Money Back Guarantee
- 365 Days Free Update
- 800,000+ Satisfied Customers

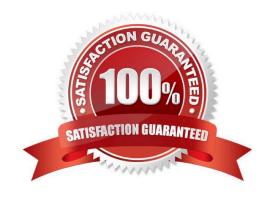

https://www.leads4pass.com/rh133.html 2024 Latest leads4pass RH133 PDF and VCE dumps Download

### **QUESTION 1**

| You work as a Network Administrator for Tech Perfect Inc. The company has a Linux-based network. You | ı |
|----------------------------------------------------------------------------------------------------|---|
| are required to boot a server in single-user mode.                                                   |   |

Which of the following runlevels will you choose to accomplish the task?

- A. 2
- B. 0
- C. 5
- D. 3
- E. 1

Correct Answer: E

#### **QUESTION 2**

Which of the following is the only domain in Xen environment from which an administrator can send command to the Hypervisor?

- A. DomainU
- B. Domain2
- C. Domain0
- D. Domain1

Correct Answer: C

#### **QUESTION 3**

Which of the following commands is used to create physical volumes in Linux?

- A. Ivextend
- B. vgcreate
- C. pvcreate
- D. fdisk

Correct Answer: C

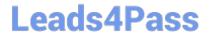

https://www.leads4pass.com/rh133.html 2024 Latest leads4pass RH133 PDF and VCE dumps Download

### **QUESTION 4**

| You work as a Network Administrator for Tech Perfect Inc. The company has a Linux-based network. You want to kill a | а |
|----------------------------------------------------------------------------------------------------|---|
| process running on a Linux server. Which of the following commands will you use to know the process identification  |   |
| number (PID) of the process?                                                                                        |   |

| Α | L/I | llall |
|---|-----|-------|
|   |     |       |

B. getpid

C. ps

D. kill

Correct Answer: C

## **QUESTION 5**

By default, which of the following commands configures the current run level?

A. service

B. chkconfig

C. ntsysv

D. pstree

Correct Answer: C

**RH133 Practice Test** 

RH133 Study Guide

**RH133 Exam Questions**